# Programação funcional

Marco A L Barbosa malbarbo.pro.br

Departamento de Informática Universidade Estadual de Maringá

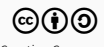

O quê é?

O que é programação imperativa?

• Um paradigma de programação que usa sentenças para modificar o estado do programa.

## O que é programação funcional?

- Um paradigma de programação que usa aplicação e composição de funções para construir programas.
	- Cada função é uma conjunto de expressões que mapeia valores de entrada para valores de saída.
- Evita mudança de estado.
- Evita feitos colaterais.

Por quê?

Um paradigma (linguagem) de programação é uma ferramenta.

Conhecer várias ferramentas permite utilizar a mais adequada para cada problema.

Como?

- 1) Escolher uma linguagem.
- 2) Estudar as construções do paradigma e as referências da linguagem.
- 3) Praticar lendo e escrevendo código.
- 1) Escolher uma linguagem
	- Racket (variante moderna do Lisp)
	- Bom suporte ao paradigma funcional
	- Ambiente integrado DrRacket
	- Documentação extensa
	- Fácil instalação

- 2) Estudar as construções do paradigma e as referências da linguagem
	- A Tutorial Introduction to the Lambda Calculus
	- Livro How to Design Programs
	- Guia e Referência do Racket
	- Livro Structure and Interpretation of Computer Programs
	- Livro The Scheme Programming Languague
- 3) Praticar lendo e escrevendo código
	- Muitos exemplos
	- Muitos exercícios

Primeiros passos

\$ apt-get install racket

# \$ drracket

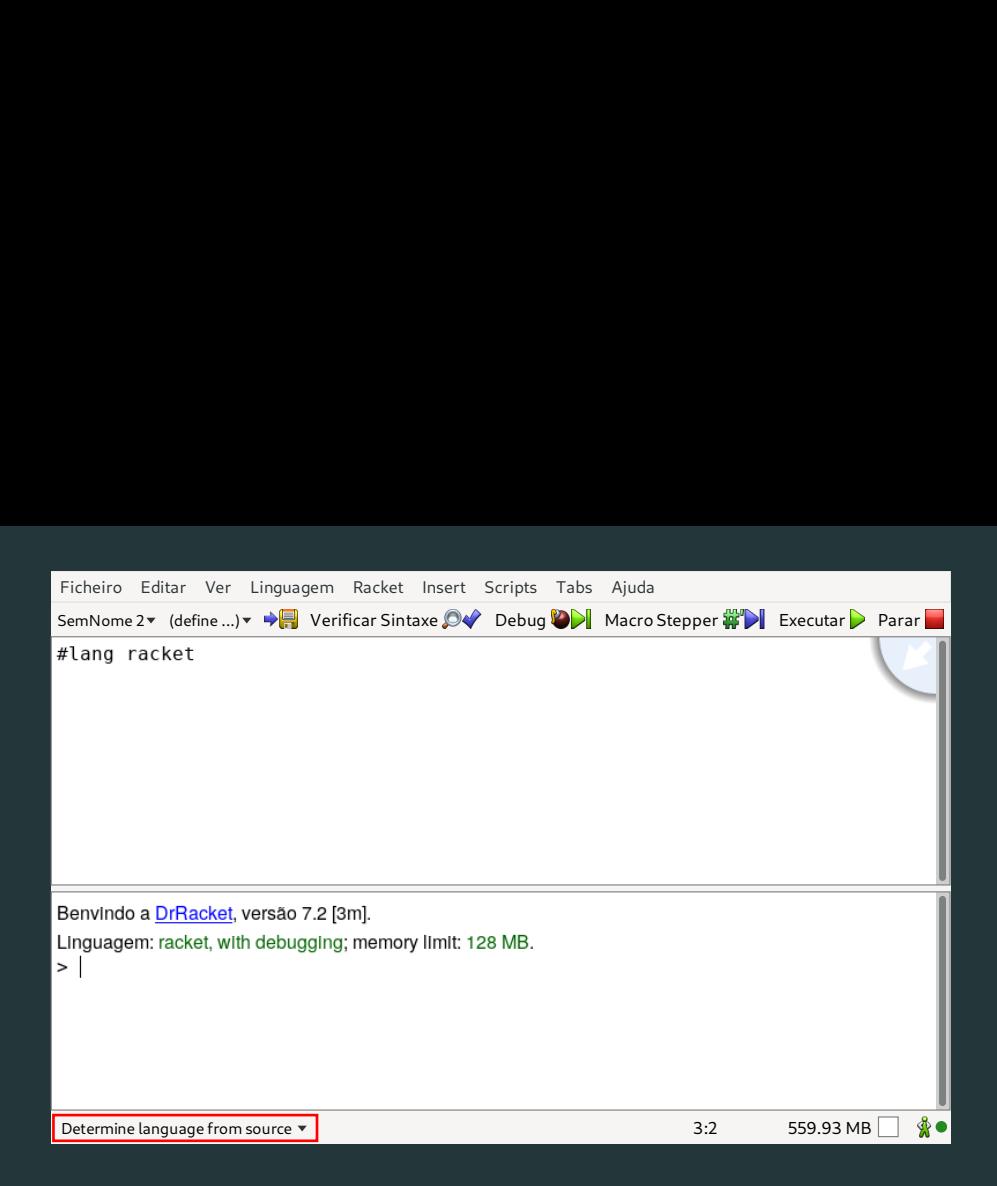

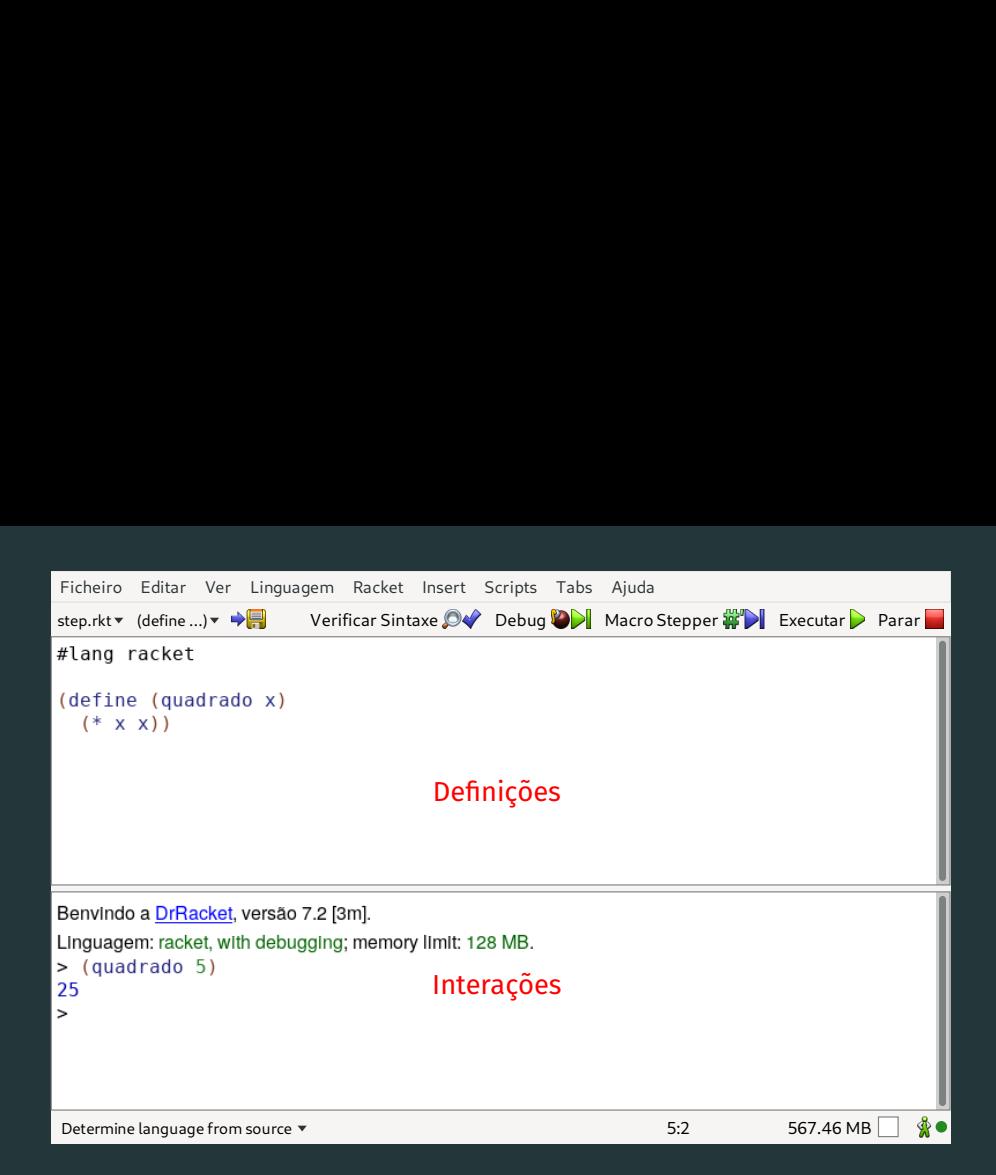

Na área de definições

- Digite o código do programa
- Pressione o botão executar/correr (ctrl + r))

# Na área de interações

- Teste as definições usando REPL (*Read Eval Print Loop*)
- Entre com uma expressão (*Read*)
- A expressão é avaliada (*Eval*)
- O resultado da expressão é impressa (*Print*)
- Repetida o processo (*Loop*)

#### Exemplos de interações

> 34 34<br>> (+ 3 4) 7<br>> (\* 2 6) 12<br>> +

#<procedure:+>

Leitura

# Leitura

## Recomendada

- Introdução rápida ao Racket
- Programação funcional

#### Extra

- The Python paradox
- Revenge of the Nerds
- Beating the averages